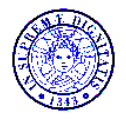

UNIVERSITÀ DI PISA

# **COMMISSIONE SCIENTIFICA D'AREA 06**

*Presidente: Prof. Fulvio Basolo*

Pisa, 20 febbraio 2017

Alla C.A.

Ufficio Ricerca

# **VERBALE DELLA SEDUTA DELLA COMMISSIONE DI VALUTAZIONE AREA 06**

Il giorno 13-2-2017 ore 15:00 presso DIPINT si è riunita la Commissione Scientifica di Area 06, così composta:

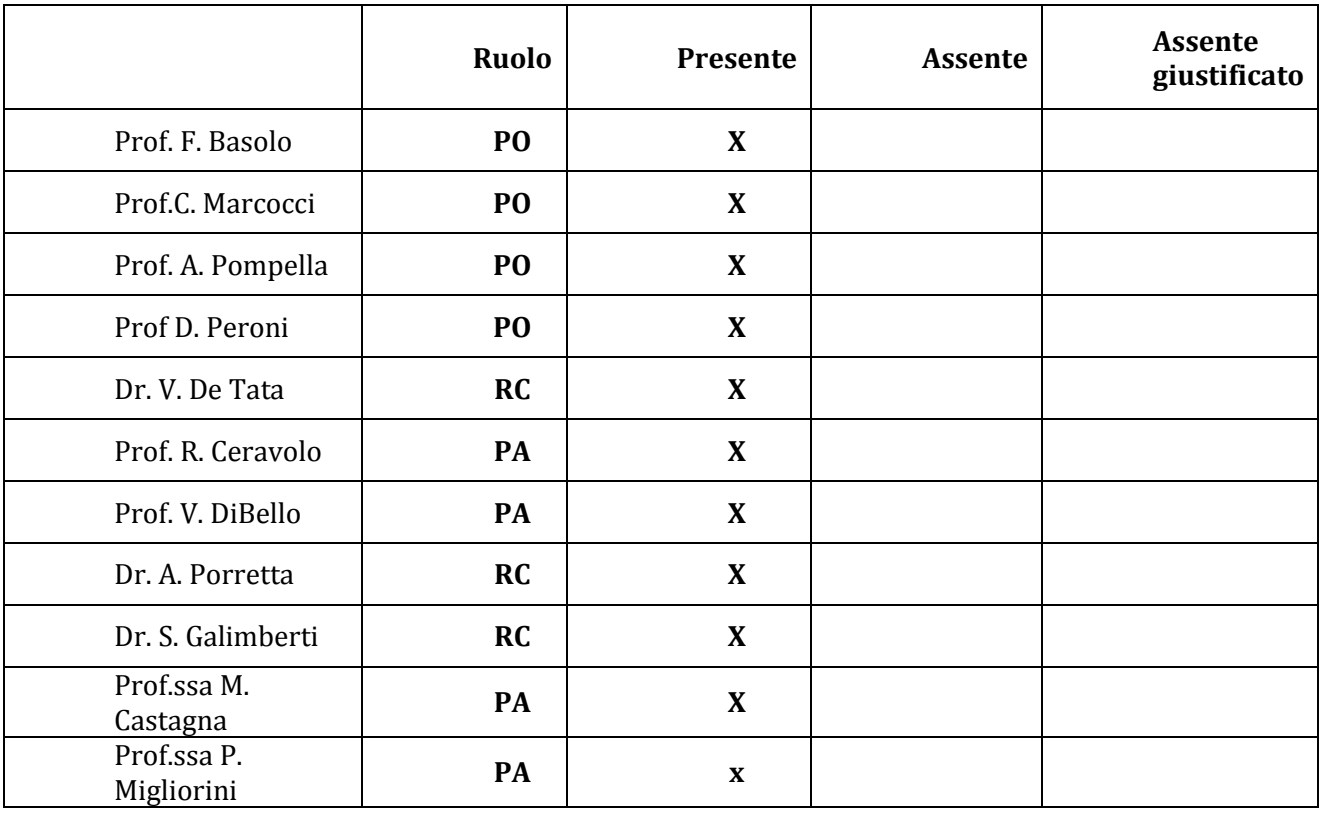

Presiede la Riunione il prof Basolo in qualità di Presidente, il Prof Ceravolo svolge il ruolo di segretario.

Il Presidente, constatato il numero legale dei convenuti, alle ore 15:00 dichiara aperta la seduta con il seguente O.d.G.:

1. Criteri assegnazione rating (2017-2018): proposta

-------------------------------

La commissione discute i criteri per l'attribuzione del rating di Ateneo, e dopo ampia discussione vengono approvati i seguenti criteri:

- 1) La Commissione sceglie di selezionare l' "Articolo in Rivista" come unico oggetto ANVUR da valutare
- 2) CALCOLO DEL PUNTEGGIO DEL SINGOLO AUTORE:

Per quanto riguarda il calcolo del punteggio totale del singolo autore, la commissione decide di seguire lo schema sotto riportato:

- *a.* l'impact factor (IF) di ogni singolo articolo sarà rapportato all'impact factor medio del settore disciplinare del singolo autore, valore attribuito al 2015.
- *b.* Questo rapporto andrà effettuato per tutti i lavori (eccetto quelli con IF nullo)
- *c.* Al punteggio così ottenuto si aggiungerà il 20 % di quanto ottenuto al punto *a.* nel caso l'autore sia il primo o l'ultimo del gruppo di firmatari dell'articolo.
- *d.* Nel caso in cui l'IF dell'articolo sia nullo, si aggiungerà al punteggio ottenuto ai punti *a e b* un valore di 0.2 per ogni singolo articolo, che si porterà a 0.3 nel caso in cui l'autore sia il primo o l'ultimo del gruppo.
- *e.* Nel caso di articoli con più di 20 nomi , il rapporto ottenuto al punto *a* sarà dimezzato, a meno che l'autore sia il primo o l'ultimo del gruppo di firmatari.
- *f.* Il cut-off massimo del valore dell' IF di un articolo sarà pari al quadruplo dell'impact factor di categoria
- *g.* Il valore di impact factor ottenuto dalla somma dei punti precedenti, andrà normalizzato per l'impact factor di categoria

In questo modo si otterrà, per ogni singolo autore, un punteggio che risulterà dalla somma dei valori ottenuti ai punti *a., b., c., d.*, *e.*, *f.* di tutti articoli pubblicati dall'autore negli ultimi 4 anni.

## 3) ATTRIBUZIONE ALLA CLASSE DI RATING.

La commissione ha deciso di considerare la distribuzione percentile (in quartili) dei punteggi ottenuti dai singoli autori (vedi punto 2) attribuendo al

Rating 4 tra il 15-35% del totale degli autori

Rating 3 tra il 15-35% del totale degli autori

Rating 2 tra il 15 -35 % del totale degli autori

Rating 1 nessuna limitazione

Rating 0 : nessuna limitazione

Sarà tenuta in considerazione la distribuzione dei punteggi degli autori , al fine di elaborare classi di rating che siano in accordo con le indicazioni del Senato Accademico.

In dettaglio la Commissione ha proceduto come segue alla formulazione degli algoritmi per la formulazione del rating di Ateneo:

## **1) Selezione categorie di pubblicazioni**

Dall'elenco delle pubblicazioni fornite, valutabili ai fini Anvur, si procede all'analisi dei soli **Articoli in** 

#### **rivista.**

Non vengono presi in considerazione altri tipi di pubblicazioni come:

Recensione in rivista Nota a sentenza Abstract in rivista Contributo in volume (Capitolo o Saggio) Prefazione/Postfazione Monografia o trattato scientifico Concordanza Contributo in Atti di convegno Abstract in Atti di convegno Poster Brevetto Altro

### **2) Impact Factor medio di categoria (IFdC)**

Da Web of Science si ricava l'impact factor di ogni categoria **IFdC** (j), questo valore moltiplicato per 4 definisce un limite massimo (**cutoff** ) per il valore dell'impact factor di ogni articolo pubblicato da un qualsiasi autore della stessa categoria

**cutoff** = **IFdC** (j) \* 4

La tabella di collegamento tra le categorie di UNIPI e le categoriE del Journal Citation Reports viene approvata dalla commissione.

Per la valutazione della produzione scientifica del periodo l'analisi 2013 - 2016 si conviene di usare l'impact factor di categoria dell'anno 2015.

#### **3) Valutazione dell'impact factor di rivista**

Per ogni articolo pubblicato viene assegnato all'autore un punteggio **IFN** (i) collegato all'impact factor della rivista e all'impact factor di categoria secondo l'algoritmo di seguito presentato.

Si definiscono :

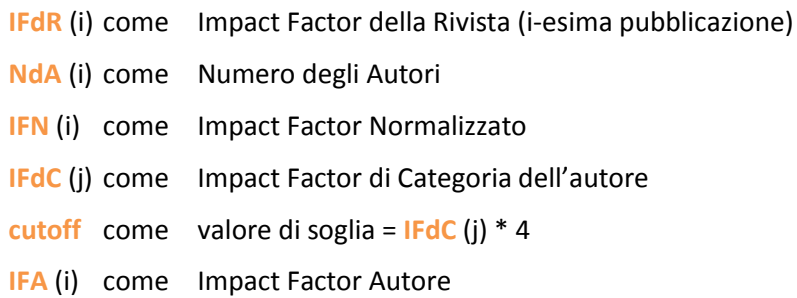

#### **Valutazione dell'Impact factor di rivista : l'algoritmo**

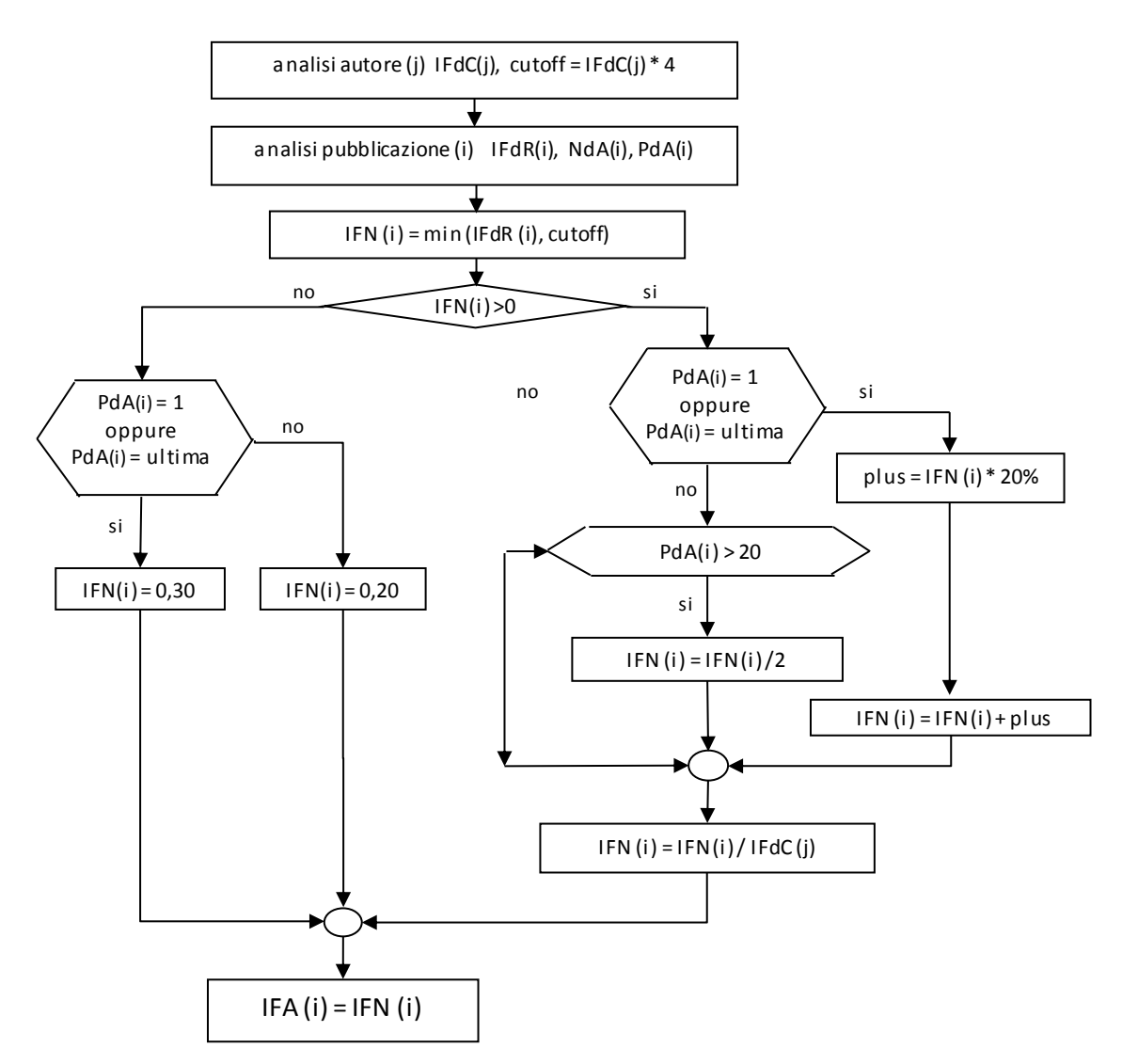

4) Valutazione dell'impact factor di rivista calcolo del IFN

Per prima cosa si valuta se **IFdR** (i) rimane sotto il valore limite del **cutoff**

L'Impact Factor Normalizzato è uguale all'impact factor della rivista se minore o uguale al **cutoff** , altrimenti assume il valore del **cutoff**

$$
IFN (i) = min (IFdR (i), cutoff)
$$

5) Valutazione dell'impact factor di rivista calcolo del IFN

Se IFN (i) è uguale a zero si decide di assegnargli un valore minimo pari a 0,20. Questo valore viene incrementato a 0,30 del caso in cuil'autore sia il **primo** o **l'ultimo della lista degli autori**

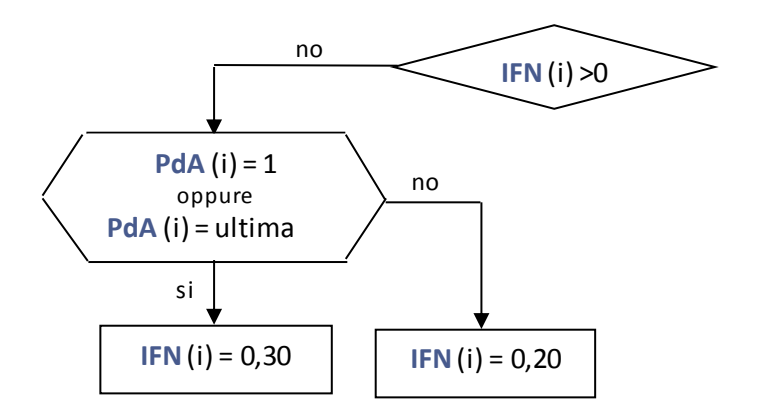

6)Valutazione dell'impact factor di rivista calcolo del IFN

Se **IFN** (i) è superiore a zero

Se l'autore è il **primo** o **l'ultimo** della lista degli autori l'incremento applicato a **IFN** (i) è un **bonus** pari al 20 %

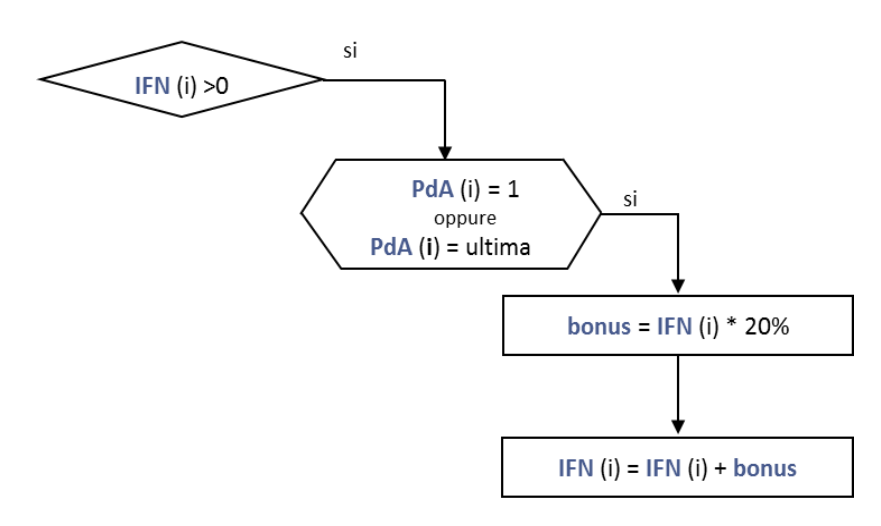

7)Valutazione dell'impact factor di rivista calcolo del IFN

# **Se IFN (i) è superiore a zero**

Se l'autore non è il primo o l'ultimo della lista degli autori si dimezza il valore di IFN (i) se il numero degli autori è superiore a 20

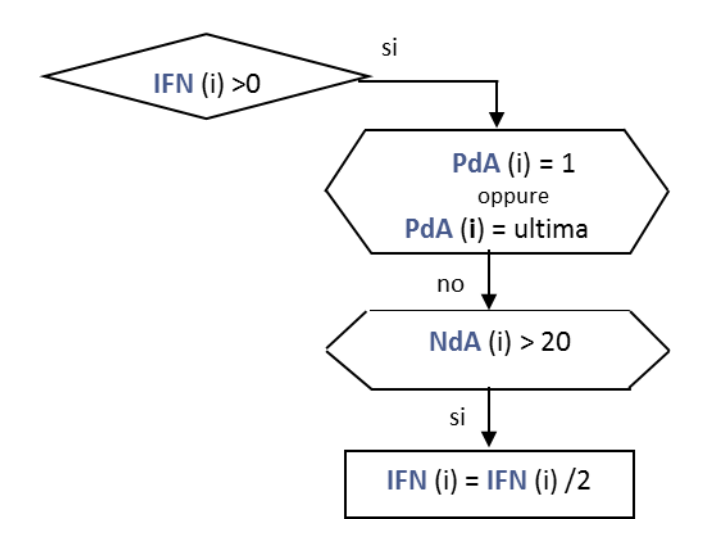

# **8)Valutazione dell'impact factor di rivista calcolo del IFN**

Se **IFN** (i) è superiore a zero

L'ultima operazione su **IFN** (i) è di rapportarlo con **IFdC** (j)

# IFN (i) = IFN (i) / IFdC (j)

## **9)Valorizzazione di IFA per la singola pubblicazione**

L'Impact Factor di Autore (**IFA** (i)) viene valorizzato per la pubblicazione (i) col valore calcolato di **IFN** (i) Potrà quindi essere 0,20 o 0,30 nel caso in cui l'impact factor di rivista (**IFdR** (i)) sia nullo o al valore finale ottenuto con l'ultimo rapporto (**IFN** (i) / **IFdC** (j))

$$
IFA (i) = IFN (i)
$$

# **10)Valutazione totale dell'autore**

La valutazione totale di un autore è data dalla somma di tutti i valori **NdP** = Numero delle Pubblicazioni del docente **IFA** (i) = Impact Factor Autore per la i-esima pubblicazione **IFAT** = Valore totale assegnato all'autore per le sue pubblicazioni

$$
IFAT = \sum_{i=1}^{NdP} IFA(i)
$$

## **11)Assegnazione del rating**

Una volta calcolato il valore totale (**IFAT**) per tutti gli autori si procede all'assegnazione del rating col seguente criterio Viene assegnato rating 0 per quegli autori con un massimo di una pubblicazione (**NdP** <=1). Si calcola **range** come la differenza tra

il valore massimo (**vmax**) e il valore minimo (**vmin**) tra i tutti i valori di **IFAT** calcolati.

Dividendo range per quattro si ottengono i quattro intervalli di percentile che verranno usati

# **12)Assegnazione del rating**

```
delta = range / 4v2 = vmin + deltav3 = vmin + delta * 2v4 = vmin + delta * 3I quattro intervalli vengono così definiti
11 = (vmin, v2)I2 = (v2, v3)I3 = (v3, v4)I4 = (v4, vmax)
```
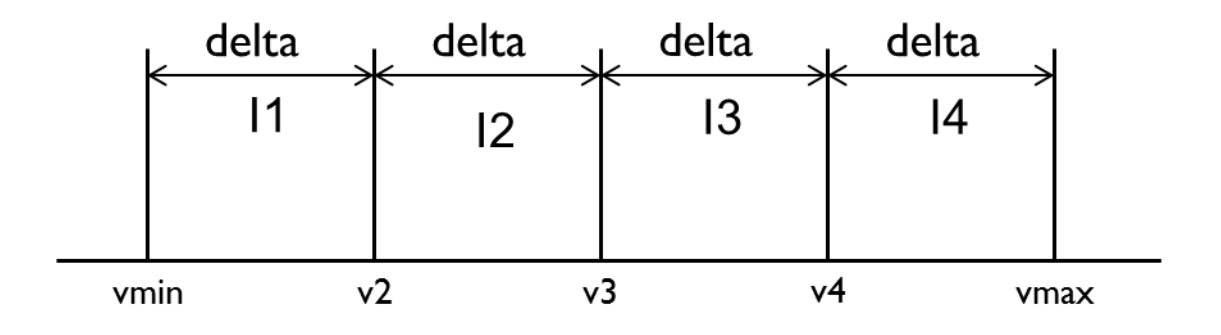

# 13)Assegnazione del rating

i valori di rating vengono quindi assegnati con la formula seguente:

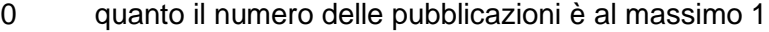

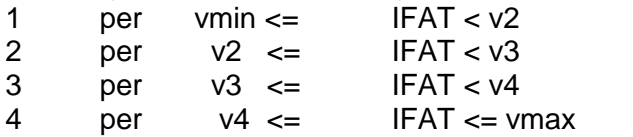

## 14) Assegnazione del rating

Numerosità delle classi da 1 a 4

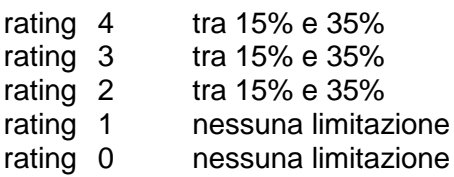

Partendo dalla classe superiore si verifica la numerosità della classe.Se la quota è superiore al range si fanno scendere alla classe inferiore, per i valori di IFAT più bassi, tanti autori quanti ne servono per rientrare nel range.

15) Assegnazione del rating

Se la quota è inferiore al range si fanno salire dalla classe inferiore, per i valori di IFAT più alti, tanti autori quanti ne servono per rientrare nel range. Se più autori hanno lo stesso valore totale (IFAT) si trovano con un valore di rating calcolato diverso allora ad essi viene assegnato il rating maggiore.

La Commissione approva all'unanimità i criteri proposti.

Il verbale sottoposto ai tre Direttori dei Dipartimenti dell'Area Medica viene inviato all'Ufficio Ricerca

Pisa, 21/02/17 Letto, firmato e sottoscritto

Il Presidente